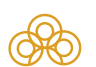

Сервис

## Регистрационное удостоверение

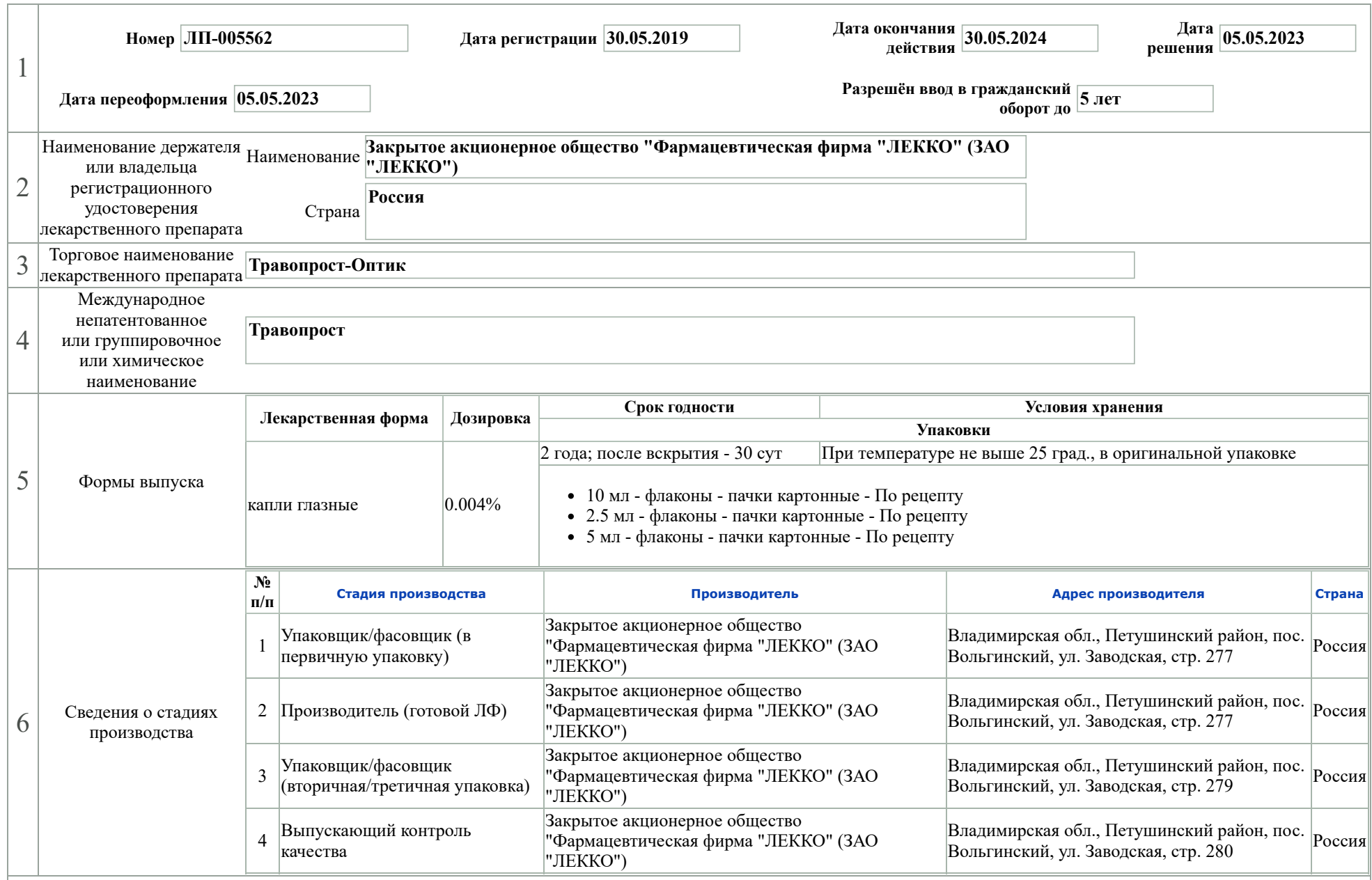

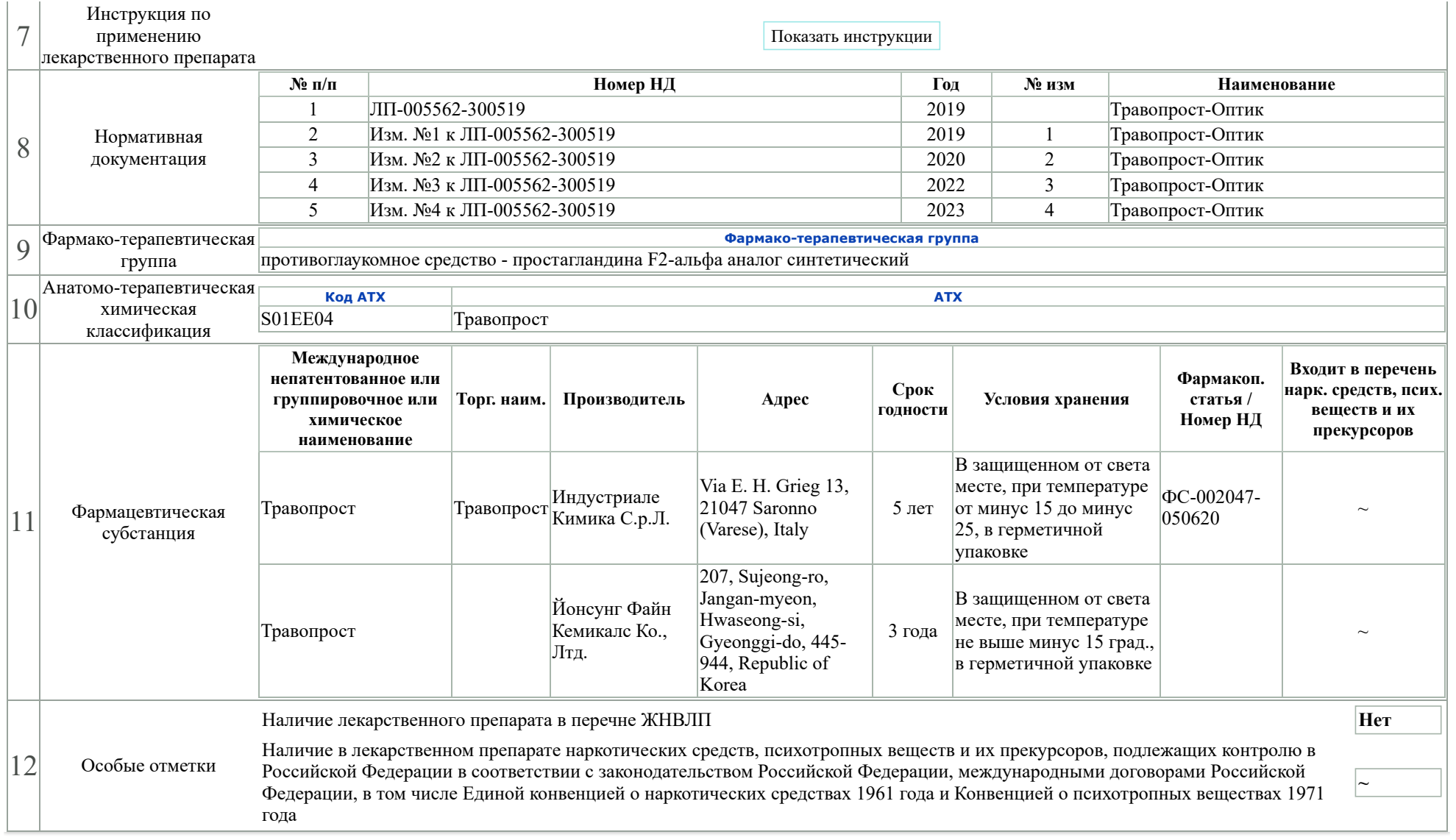